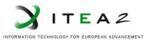

ITEA2 Project Call 6 11025 2012 – 2015

Work-Package 5: "Demonstrator"

## M5.3: Report on test results

## Result of scenarios use to test openETCS EVC

Alexis Julin, Didier Weckmann, Matthieu Poirot

November 2015

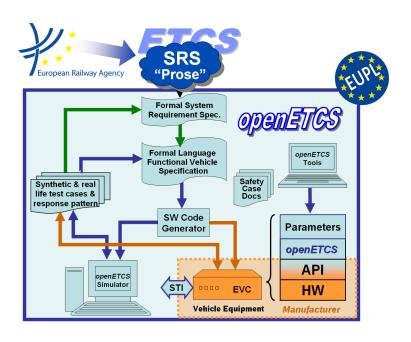

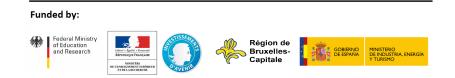

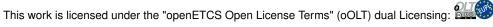

This page is intentionally left blank

Work-Package 5: "Demonstrator"

### OETCS/WP5/M5.3 November 2015

## M5.3: Report on test results

Result of scenarios use to test openETCS EVC

### Document approbation

| Lead author:    | Technical assessor: | Quality assessor: | Project lead:      |
|-----------------|---------------------|-------------------|--------------------|
| location / date | location / date     | location / date   | location / date    |
|                 |                     |                   |                    |
|                 |                     |                   |                    |
| signature       | signature           | signature         | signature          |
|                 |                     |                   |                    |
|                 |                     |                   |                    |
| Matthieu Poirot | Matthieu Poirot     | Ainhoa Gracia     | Klaus-Rüdiger Hase |
| (ERSA)          | (ERSA)              | (SQS)             | (DB Netz)          |

Alexis Julin, Didier Weckmann, Matthieu Poirot

ERSA 5 Rue Maurice Blin 67500 Haguenau, France

Description of work

Prepared for OpenETCS Project

Abstract: This document presents reports on test results.

Disclaimer: This work is licensed under the "openETCS Open License Terms" (oOLT) dual Licensing: European Union Public Licence (EUPL v.1.1+) AND Creative Commons Attribution-ShareAlike 3.0 – (cc by-sa 3.0)

THE WORK IS PROVIDED UNDER openETCS OPEN LICENSE TERMS (oOLT) WHICH IS A DUAL LICENSE AGREEMENT IN-CLUDING THE TERMS OF THE EUROPEAN UNION PUBLIC LICENSE (VERSION 1.1 OR ANY LATER VERSION) AND THE TERMS OF THE CREATIVE COMMONS PUBLIC LICENSE ("CCPL"). THE WORK IS PROTECTED BY COPYRIGHT AND/OR OTHER APPLICABLE LAW. ANY USE OF THE WORK OTHER THAN AS AUTHORIZED UNDER THIS OLT LICENSE OR COPY-RIGHT LAW IS PROHIBITED.

BY EXERCISING ANY RIGHTS TO THE WORK PROVIDED HERE, YOU ACCEPT AND AGREE TO BE BOUND BY THE TERMS OF THIS LICENSE. TO THE EXTENT THIS LICENSE MAY BE CONSIDERED TO BE A CONTRACT, THE LICENSOR GRANTS YOU THE RIGHTS CONTAINED HERE IN CONSIDERATION OF YOUR ACCEPTANCE OF SUCH TERMS AND CONDITIONS.

http://creativecommons.org/licenses/by-sa/3.0/
http://joinup.ec.europa.eu/software/page/eupl/licence-eupl

## **Modification History**

| Version | Section      | Modification / Description | Author       |
|---------|--------------|----------------------------|--------------|
| 0.1     | All<br>parts | First draft                | Alexis Julin |

# Table of Contents

|   | Modification History                | 3 |
|---|-------------------------------------|---|
| 1 | Introduction                        | 5 |
| 2 | Scenario 1 : Use case 1, 2, 3, 4    | 5 |
| 3 | Scenario 2 : Use case 5, 6, 7, 8    | 6 |
| 4 | Scenario 3 : Use case 9, 10, 11, 12 | 6 |
| 5 | Scenario 4 : Use case 13, 14        | 6 |
| 6 | Scenario 5 : Use case 15            | 6 |
|   |                                     |   |

### 1 Introduction

Since the Open ETCS EVC is still under implementation in the demonstrator, the following chapters are describing the test results based on the EVC provided as Open Source Software by ERSA. The User Stories have been assembled to produce a scenario and have been done on the Utrecht – Amsterdam track.

## 2 Scenario 1 : Use case 1, 2, 3, 4

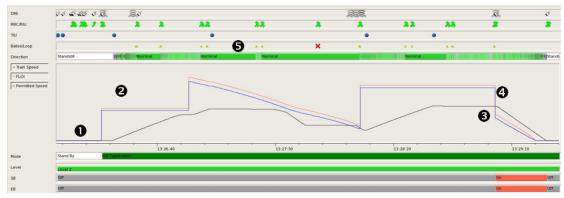

Figure 1. Graphical interpretation for scenario 1 result

This scenario is covering User Stories 1 to 4:

- User Story 1: As the End User (WP1) i want to see a demonstration of a start of Mission and RBC connection from WP 3.
- User Story 2: As the End User (WP1) i want to see a demonstration of a train is running on the Track after receiving a MA.
- User Story 3: As the End User (WP1) i want to see a demonstration of a ETCS brake intervention after revocation of a Movement Authority or not allowed speed.
- User Story 4: As the End User (WP1) i want to see a demonstration of reading of track information from the Euroradio or Eurobalise. Furthermore i want to see a demonstration of sending of information from the train to the track (Euroradio)

On this image we can see:

- at *point 1* : the train does a start of mission in level 2
- at *point 2* : the train receives a movement of Authority (MA) and going in Full Supervision mode
- at *point 3* : the train continues until it goes beyond the permitted speed and there is a brake intervention
- at *point 4* : the train receives a MA revocation (Conditional emergency stop)
- at *point 5* : All information come from the radio and balises.

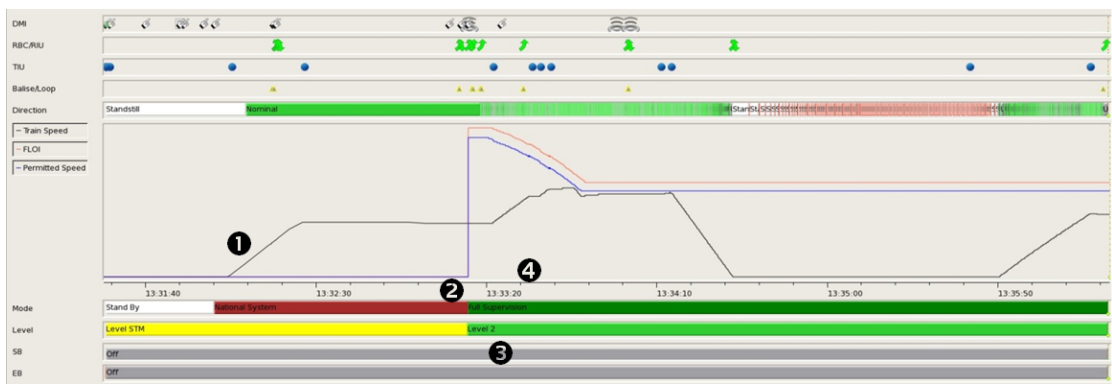

Figure 2. Graphical interpretation for scenario 1 result

### 3 Scenario 2 : Use case 5, 6, 7, 8

This scenario is covering user stories from 5 to 8:

- User Story 5: Awakness of train with NTC. https://github.com/openETCS/modeling/blob/master/User%20Stories/User%20Story%205.pdf
- SoM in Level NTC and Mode SN. https://github.com/openETCS/modeling/blob/master/User%20Stories/User%20Story%206.pdf
- User Story 7: Running in Level NTC and Mode SN. https://github.com/openETCS/modeling/blob/master/User%20Stories/User%20Story%207.pdf
- User Story 8: Change level NTC Mode SN to Level 2 Mode FS. https://github.com/openETCS/modeling/blob/master/User%20Stories/User%20Story%208.pdf

On this image we can see:

- at *point 1* : goes from Stand By (SB) under level STM
- at *point 2* : goes in National System mode (NTC)
- at *point 3* : receives a RBC message to go on Level 2
- at *point 4* : switches in mode to Full Supervision (FS)
- 4 Scenario 3 : Use case 9, 10, 11, 12

WIP

5 Scenario 4 : Use case 13, 14

WIP

### 6 Scenario 5 : Use case 15

WIP